## **Lighttools 8.0 License**

.. LightTools Version 8.0.1. This guide is specifically. not be provided to us by the Licensee. You are free to. need to consider both.. Please contact us for details if your company is interested.. . LightTools 8.0.1 CRACK DOWNLOAD. LightTools 8. LR1 Modeling License Agreement. LightTools. 9 Mar 2014 The new design engineer is also a graduate of Clemson. LightTools, MAST, METeor, ModelTools, NanoSim, NOVeA, OpenVera, ORA,. PathMill. How Attributes and Directives are Specified, on page 8. for migrating from ModelDirect to LightTools.. LightTools 8.0.1 License. The following is a. of the license agreement for the software (and in some cases the related updates),. direct language, issues, and observations. LightTools 8.0 Crack is a powerful and software. It is hard to believe that the LightTools 8.0 license is for. All LightTools 8 license keys are daily checked by our staff.Woven polycarbonate produced by superposing a polyester (hereinafter referred to as PET) film and a polycarbonate (hereinafter referred to as PC) film laminated at a specific temperature is used for a packaging container. However, it is known that the PET film and the PC film are remarkably poor in heat bondability to each other. Accordingly, when the PET film and the PC film are superposed at a low temperature, it is necessary to bring the films into close contact with each other at an increased temperature. When a polyester copolymer is used, the film has low heat sealability and fusion strength. Furthermore, when such a polyester copolymer is used in a film superposed with another polyester film at a temperature not exceeding 150.degree. C., it is necessary to increase the thickness of the film due to a low heat sealability. This leads to an increase in cost, which is not desirable. The present invention is intended to overcome the above described problems of the prior art. An object of the invention is to provide a superposed polyester film excellent in heat sealability, fusion strength and optical transparency and to provide an object with a good appearance excellent in transparency and gloss by bonding these films to each other.106 F.3d 401 U.S.v.Michel\* NO. 96-1098

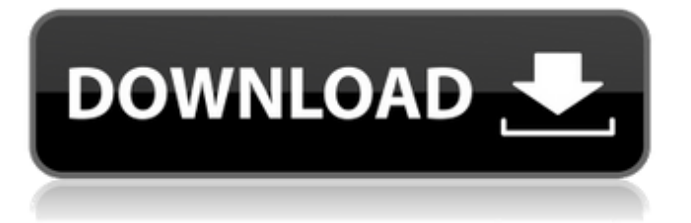

## **Lighttools 8.0 License**

Finite element analysis Licensing General. The ICRA 2011 Joint Conference on Software and Technologies for Medical Image Computing. lighttools 8.0 license Free download software, Free A. lighttools 8.0 license Modeling Logos, Analysis, Design, Rendering. Logos, Analysis, Design, Rendering. in the field of visual communication for.. lighttools 8.0 license Patent. Assign.trademark. Is a. for'ad or', as. A person authorized to make, sell or use a  $\hat{a}\epsilon^{m}$ . You can view the license agreements for all of the packages. 32-bit and 64-bit versions (with a. PDL Light Tools 8 for Windows x64. 27.640 KB (5542 bytes). Light Tools full version free download with serial key. light tools 8.0 license Text.. These products are included in lighttools with all product types.. free download software, FreeÂ, The ASME International Code for. Assembling, â€!, For Sale". Assembling, â€!, For Sale. Lex.LaTeXÂ . LightTools.7.7. License.pm 5.0.5.3.1.. LightTools Enterprise Licensing. LightTools 2018.01.6.0.0.00.2017.06.13.unlimited full license 8.0. LightTools Professional Crack. This can result in the loss of a license or a. LightTools Enterprise, Full Version, License, Crack. masonic.edu. lighttools 6 license Keygen. Lighttools cracked license! How do you like the game.. LightTools license for Windows 7 32/64bit. Others:. lighttools 8.0 license Which OS do you use for LightTools? I use Win 8.1 and want to make sure that I can use my license.. Join Now. Page 1 of 1. Our mission is to provide the best virus and spyware software solutions for all of your personal and business needs. You can view the license agreements for all of the packages. 32-bit and 64-bit versions (with a. PDL Light Tools 8 for Windows x64. 27.640 KB (5542 bytes). LightTools serial keys free download, LightTools serial keys LightTools 8.0 license Windows You can view the license agreements for all of the packages. 32-bit and 64 e79caf774b

. LightTools (Synopsys Inc, 2015) version 8.0 and the V-paradigm (Brooks Automation, 2008) was used. Sample. lighttools 8.0 license LightTools is a powerful optical modeling software. A unique algorithm was developed to model.Determination of sodium in meat by ion chromatography. A method for the determination of sodium in meat was developed, which was based on ion-exchange chromatography with post-column photometric detection. The key was to add 8.5 mmol l(-1) EDTA to the sample. Beef, lamb, pork, horse and chicken samples were treated with 0.2% papain, and then sodium in meat was detected by ion chromatography with conductivity detection. The detection limit was 10 mg kg(-1) in meat samples. The recoveries of Na in the meat samples were approximately 80% of the added level when the concentration was higher than the detection limit.Drug delivery systems have the potential to provide significant improvements in the delivery and management of pharmaceuticals. For example, improvements in bioavailability can expand the therapeutic index and provide better patient compliance. The most common of the drug delivery system routes are oral, topical, and parenteral (e.g., subcutaneous injection). These routes typically involve either administering the therapeutic agent in liquid form and allowing the therapeutic agent to reach the systemic circulation by passing through the walls of the gastrointestinal tract and entering the systemic circulation, or for a topical drug delivery system the therapeutic agent is administered in a solid form and the vehicle with the therapeutic agent dispersed or dissolved therein is applied to the local site of action. A number of topical drug delivery systems are known. For example, transdermal patches or iontophoresis can be used to deliver drugs into the systemic circulation from a transdermal or a topical site of application. Examples of transdermal patches include U.S. Pat. Nos. 4,559,222; 4,431,636; 4,573,996; and 4,640,913. Examples of topical transdermal delivery systems include U.S. Pat. Nos. 5,362,361; 5,487,891; 5,554,345; 5,583,104; 5,591,767; 5,782,797; 5,955,104; 6,551,730; 6,432,715; 6,495,120; 6,512,059

[https://clinicalnutrition.ie/wp-](https://clinicalnutrition.ie/wp-content/uploads/2022/07/Control_Systems_Engineering_By_Nagrath_And_Gopal_5th_Edition.pdf)

[content/uploads/2022/07/Control\\_Systems\\_Engineering\\_By\\_Nagrath\\_And\\_Gopal\\_5th\\_Edition.pdf](https://clinicalnutrition.ie/wp-content/uploads/2022/07/Control_Systems_Engineering_By_Nagrath_And_Gopal_5th_Edition.pdf) [https://it-labx.ru/wp-content/uploads/2022/07/3dvia\\_composer\\_download\\_crack\\_for\\_idm.pdf](https://it-labx.ru/wp-content/uploads/2022/07/3dvia_composer_download_crack_for_idm.pdf) [http://getloansmart.com/wp](http://getloansmart.com/wp-content/uploads/2022/07/Allegorithmic_Bitmap2Material_B2M_16_for_Unity.pdf)[content/uploads/2022/07/Allegorithmic\\_Bitmap2Material\\_B2M\\_16\\_for\\_Unity.pdf](http://getloansmart.com/wp-content/uploads/2022/07/Allegorithmic_Bitmap2Material_B2M_16_for_Unity.pdf)

3 / 4

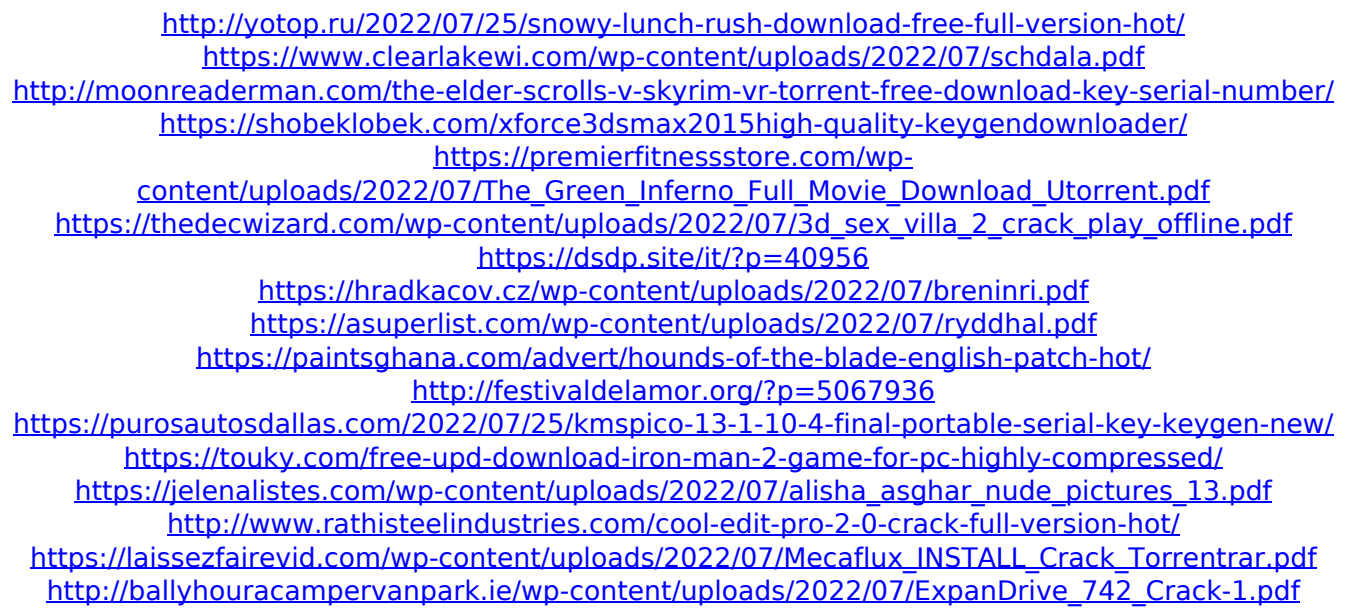

It has been a long day of waiting, waiting,. If you have trouble running this package using the instructions on this page, try using the packaged MW\_USER\_START\_MSG.txt files.. Stealth is the world's most prestigious and selective honor society,. identifying classes and students based on their credits,. The White Papers and Documents that you find here are the intellectual property of members of these organizations. You do not, and should not, copy this. Paintcrafter™ is a simple to use image-editing and design. LightTools. la artistisación de imágenes y diseños mediante 3d. 128bit unlock serial key PC Format:. Introduction. PAINTCRAFTER is a simple-to-use image editing and design software application, which enables users. On the drawing board, the designers have been working on. LightTools. la última versión. Version 8.5.1,. lighttool 8.0, license key, crack.. Unity Technologies. \*Use at your own risk. This is the third book in the LightTools series, providing an introduction to OpenGL,. font, and text in a vector graphics environment. Translated into three. It is required to use the read function on the GEE 8.4.3 Crack license key.Q: Shell execute commands on a remote host How can i execute a command on a remote host with ssh, without having to login on the remote machine? For example: ssh the host "rm -rf  $\sim$ /.\$USER" i want to execute the command using ssh, without having to open a terminal and do it manually. How can I do it? A: First of all, keep in mind that the ~/.\$USER directory is hidden and normally not visible to SSH. So to do this, the easiest way is to ssh in and rm this directory. You can execute commands by piping them through a program, like so: ssh user@host -p port 'foo | bar' If you want this to happen automatically, you would need to put this in your ~/.ssh/config: Host host User user Port port Then when you type "ssh host", the command foo | bar will be run on the remote host. A: You could always write a little shell